## ModWeigh Software Releases

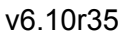

30-APR-24

● Internal production change.

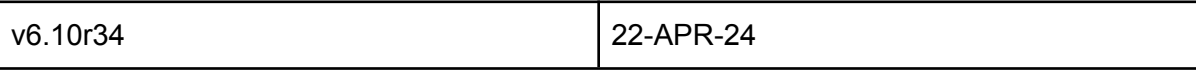

- Changed fieldbus so that inputs are not modified until the PLC is connected.
- An alarm is raised if the PLC connection is lost.
- Added Totalaliser units to 64 and 65.
- Fixed quick key for cylinder clamped delay.
- Added totaliser division to 64 and 65.
- Added pulse output division to 64.
- Q2363 last alarm event can now be cleared from the PLC. This allows the PLC to monitor for an alarm and clear it once a non-zero alarm number is read.
- Q2367 fault delay is now applied to weight faults.

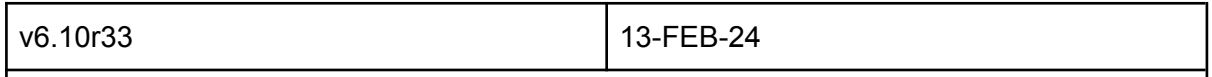

Fix to generated GSD files for Profibus.

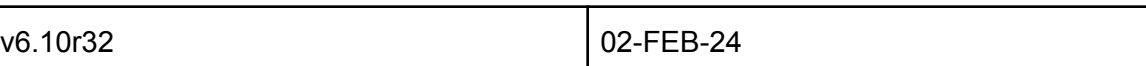

- Fix to Profibus configuration file generation.
- Fix for Fieldbus to stop missing fieldbus tables errors.
- Changed default for **Q25042 modbus word** order to 1 (2143). This is the modicon standard.
- Changed default for **Q25043 modbus address base** to 1 (base1). This is the modicon standard.
- Made bits **enable setpointC** (0x0100), **enable ratioC** (0x0200) and **enable speedC** (0x0400) in **control4C** backwards compatible with modbus. These bits are forced ON when modbus writes are used. When the fieldbus is active these bits default to OFF and must be written to control4C by the PLC.
- Added Q25040 modbus status to show modbus errors including word order errors, address base errors and an error if fieldbus is active when modbus writes are used. To test modbus a 32 bit real value can be written to register 8840 using modbus function 16 (0x10).

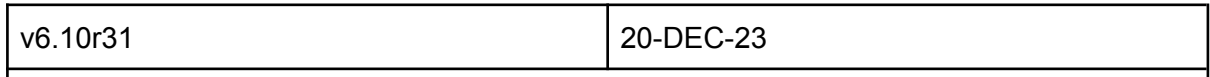

Testing fix to Profibus configuration file generation.

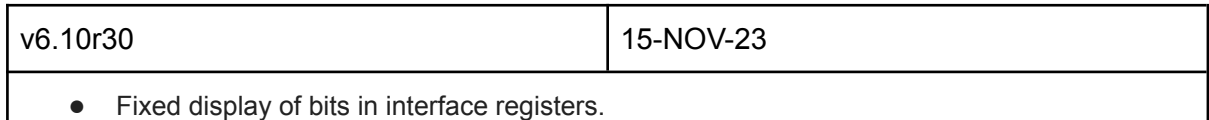

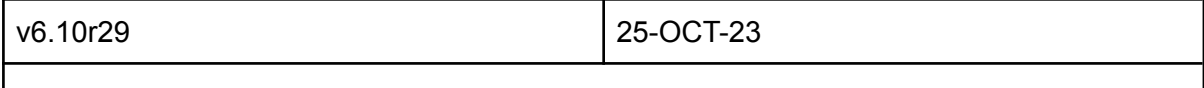

● Fix for ModUpdater losing connection.

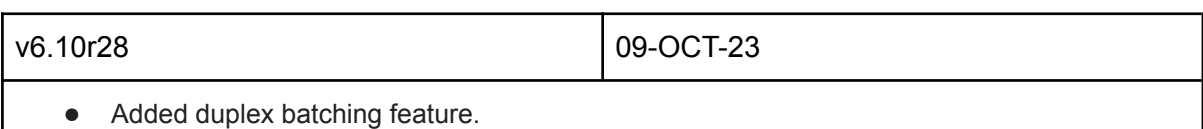

Fix for editing internal belt speed.

v6.10r27 13-SEP-23

- Critical fix for special features that were not being set to the correct defaults.
- Fix to allow editing of Q2222 belt speed.
- Minor fix to setting editing.
- Fixed EndBatchFill bit.
- Added Portuguese language.

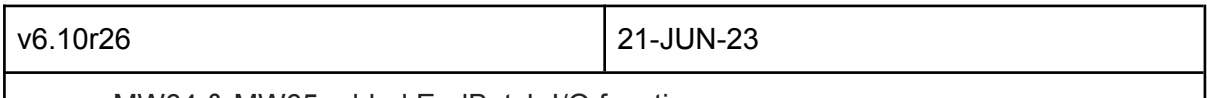

MW64 & MW65 added EndBatch I/O function.

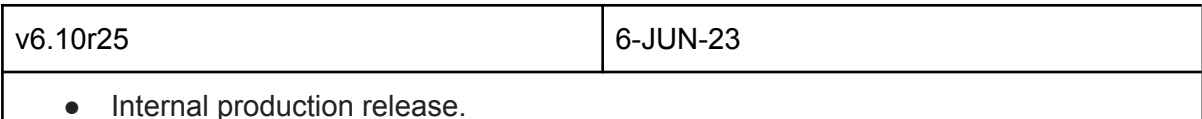

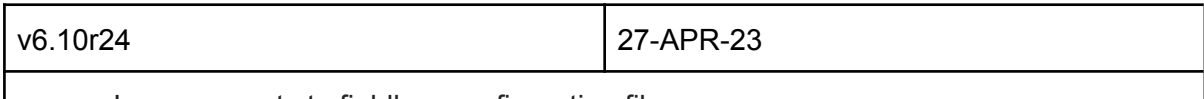

● Improvements to fieldbus configuration files.

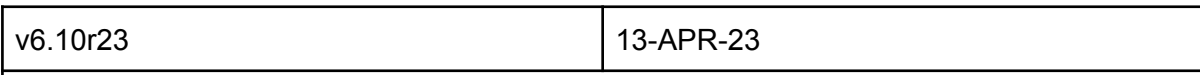

- Bug fix to comms (fieldbus and modbus). Bit 15 was not being written correctly in control registers.
- Improved EthernetIP EDS generation.
- Changed fieldbus file generation so field names have underscore and modbus address appended when there is more than one controller.
- Increased timeout for USB drives.
- Fix to MWBUS which caused spurious retries..

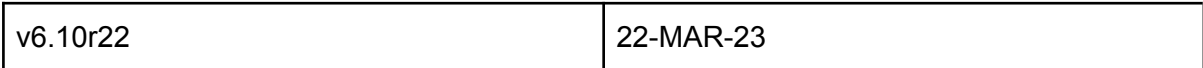

● Quick fix for Totalisers running backwards.

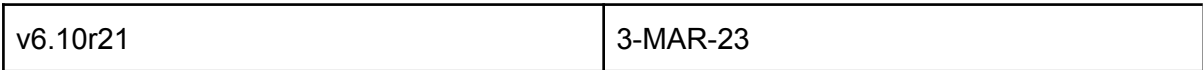

## ● Production release.

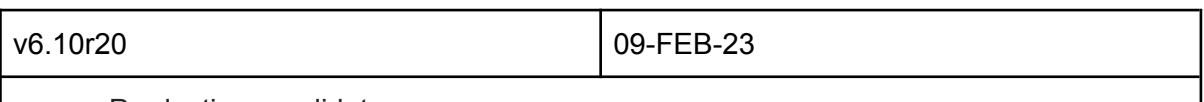

**Production candidate.** 

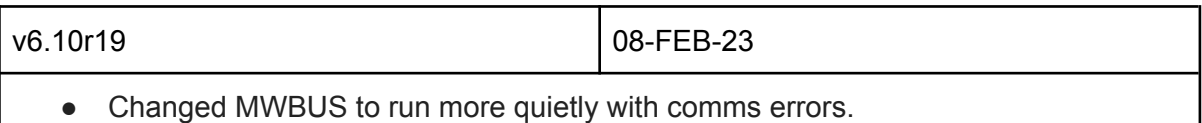

v6.10r18 31-JAN-23

- Changed MWBUS to run more quietly with errors.
- Added alarm for corrupt USB drives.
- Filename for USB autosave now has "auto" at the end of the filename.

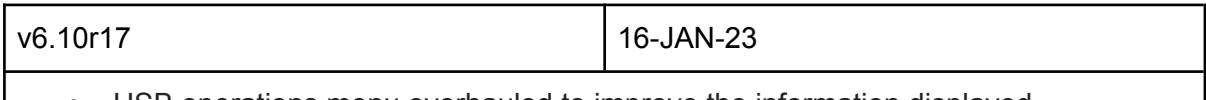

- USB operations menu overhauled to improve the information displayed.
- Fieldbus and modbus menu reorganisation.
- View only locks added to the communications.
- Numerous bug fixes.

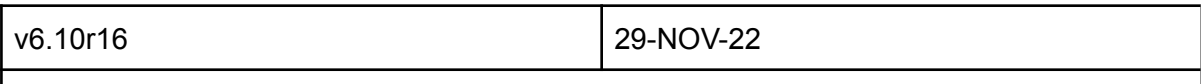

- Changed OUT's to show on/off to correspond to actual output.
- Internal release

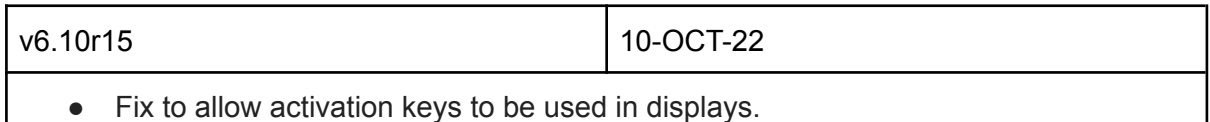

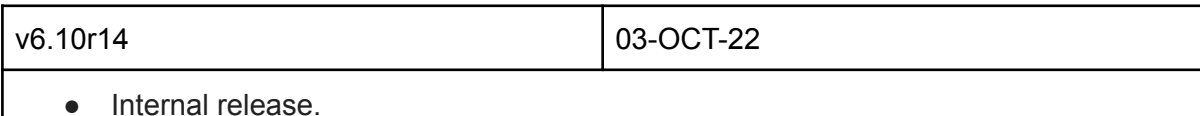

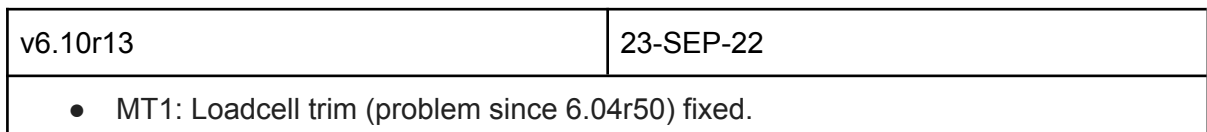

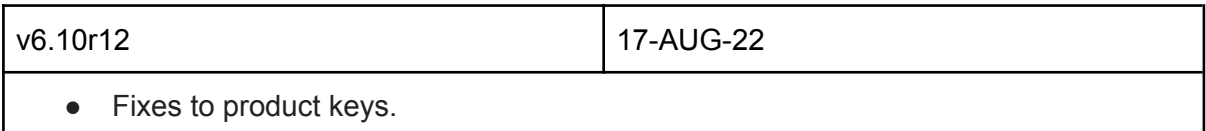

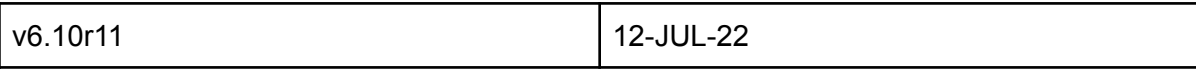

- Chinese language is now disabled in non chinese products.
- Changed wording of volumetric mode to manual mode for +CG products.
- Fixed access to Totaliser through fieldbus.
- Fixed issues with fieldbus and the modbus data concentrator.
- Fixed issues in generating fieldbus configuration files.
- Fixed bug in Q2583 load setup.
- Fixed Q22372 inclination so that it can be edited again.

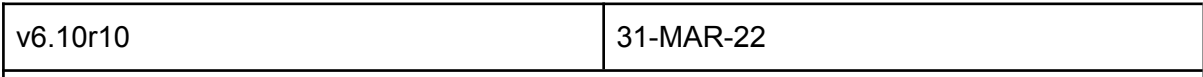

- Fixed Q2228 internal belt speed so that the setting can be edited again.
- Fixed some settings not being reset during reset settings.
- Fixed subnet mask editing.
- Fix to list editing insert so that the inserted entry is zero.
- Fixed cancel in list editing.
- Processors now use a red background in the title line when connected to an external transmitter.

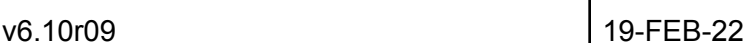

- Fixed key entry in **Q390**.
- Added pad types to fieldbus lists (Output/Input/Settings).
- Fixed bool/coils in field bus.
- Fixed data naming in fieldbus when only a single controller is active.
- Totalisers can now be accessed as signed32 or real32. The default register addresses (8730 for total weight and 8732 for running total) return the totaliser as a signed32 value with the implied number of decimal places the same as **Q2342 totaliser division**. The totalisers are also available as real32 values in the interface registers area (8008 for total weight and 8022 for running total). The totalisers will overflow the real value when **Q2346 totaliser digits** is set to 8.

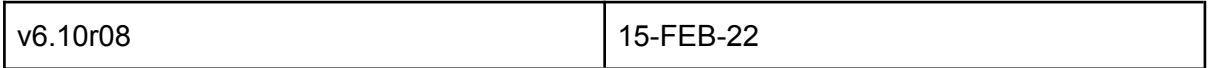

- Fieldbus configuration files can now be generated using ModTool, or saved to a USB drive using **Q925019 save fieldbus config to USB**. The files generated are a .CSV file which can be opened in a spreadsheet, an EDS for Ethernet/IP, a GSDML for Profinet, a GSD for Profibus and an EDS for CANopen.
- Fixed bug in Load Setup.
- Fixed bug in RunningTime.
- Fixed bug in list editing for Output, Input and Setting lists.
- Totalisers are now accessed as signed32 through the local modbus area (1000 to 1999) and the data concentrator (2000 to 4999) as well as the CompactCom. At present the totaliser values do not have the fractional part.
- Added **Q25091 real data precision** for controlling fieldbus and modbus precision. Data can be either rounded as displayed or full precision. Previously this was full

precision. The default for new units will be rounded as displayed.

- Added **Q25092 modbus word order** for controlling modbus byte order. This is either 4321 or 2143 (word swap). Previously this was 2143 (word swap). The default for new units will be 4321.
- Added **Q25093 modbus address base** for controlling modbus address base. The address base can be either base 0 (addresses on the wire have no offset) or base 1 (addresses on the wire are offset by 1 so address 8000 becomes 7999 on the wire). Previously this was base 1. The default for new units will be base 0.

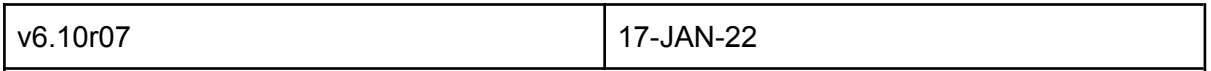

Fixed backwards compatibility in modbus register access so that anybus communicators still work.

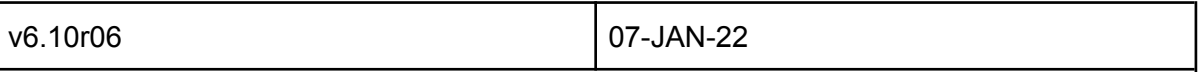

- CompactCom M30 modules are no longer supported.
- Removed modbus register access for 6000 and 7000 integer ranges.
- Various minor bug fixes.

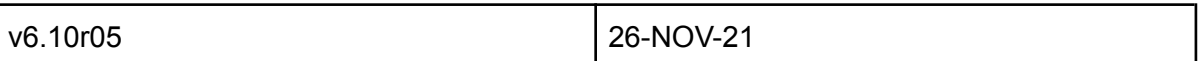

- Fixes to scan key for processors.
- Q2514 COM1 mode and Q2524 COM2 mode now support modbus slave (1) and modbus master (2) settings.
- Q2510 COM1 error count and Q2520 COM2 error count now show more information and allow the counters to be reset by editing the setting.

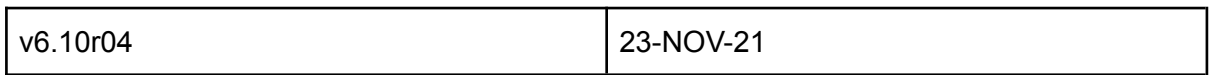

- FieldBus Release.
- MODBUS is supported on MD1/MP1/MD2/MP2 units.
- CompactCom is supported on MD1/MP1 units.
- EtherNet/IP, CANopen, Profibus and Profinet CompactCom modules supported.

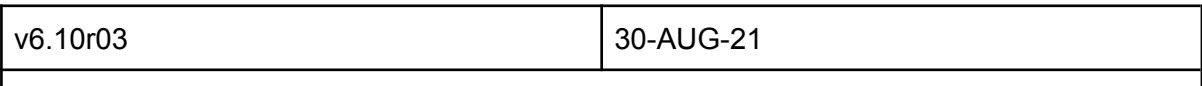

● FieldBus Release Candidate 1.

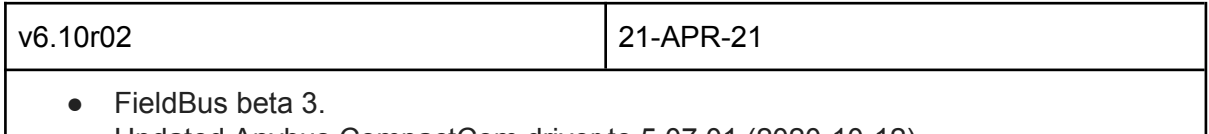

● Updated Anybus CompactCom driver to 5.07.01 (2020-10-12).

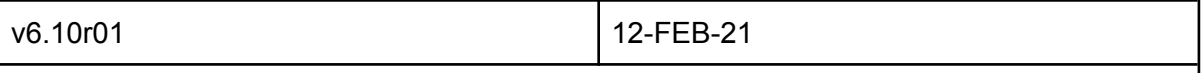

● FieldBus beta 2. EthernetIP, Canbus, Profibus tested. Profinet test in progress.

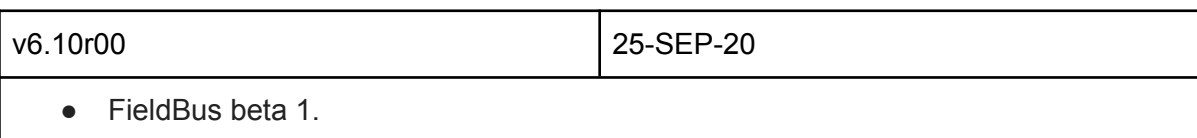

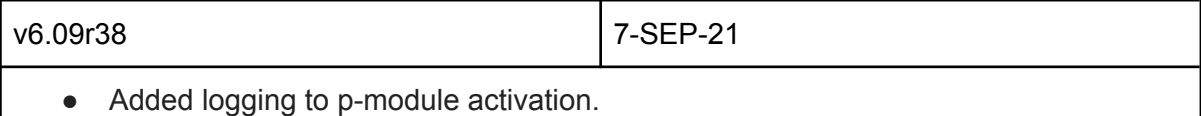

v6.09r37 18-AUG-21 ● Added MR1 COM3 modbus address.

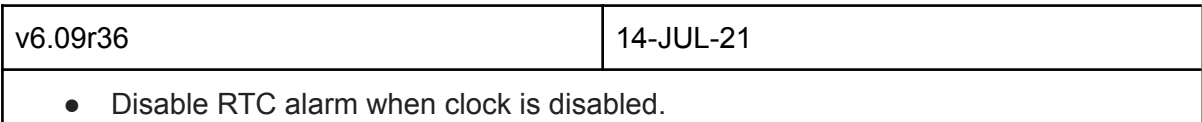

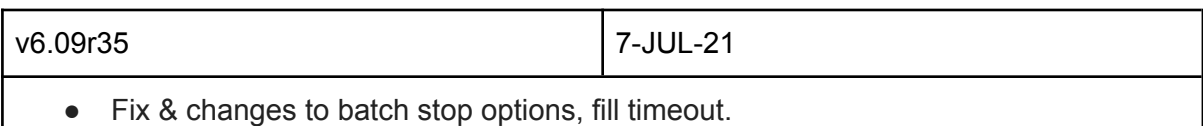

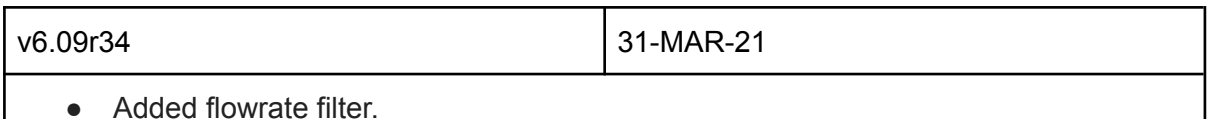

J.

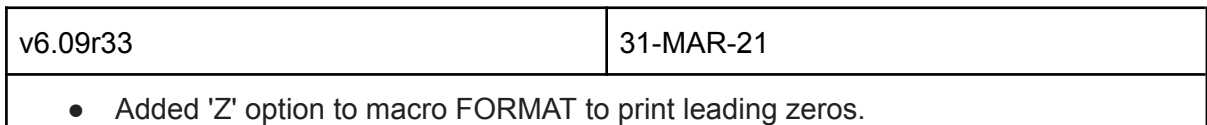

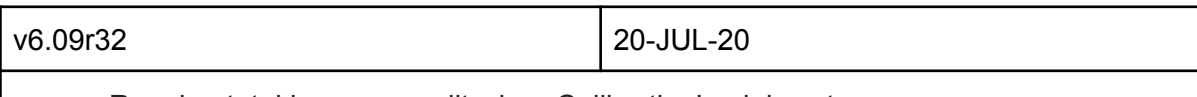

- Running total is now no edit when CalibrationLock is set.
- Q25525 macro output select now redirects output from Q25523 event print control.
- 64/65: Various minor fixes to operation (timeouts, alarms etc).
- 64/65: Fixes to STOP so it aborts. Changes to batch summary & detail. Some settings have been renamed.

v6.09r26 - v6.09r31 9-JUL-20

● Internal releases for testing purposes.

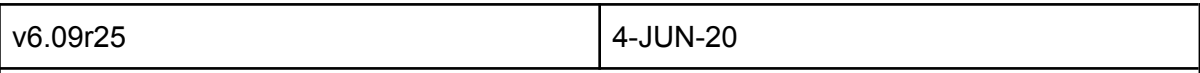

- Fixes to support MODBUS converters.
- Added master mode option setting to the display settings menu, which controls length framing.
- Added select baudrate (auto, fixed) to display settings menu.
- Added COM1 mode setting and re-organised com port menus.

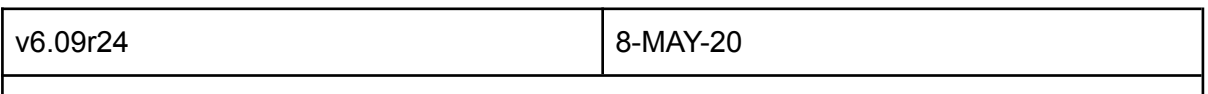

● Fixes to macro for 'times to print'.

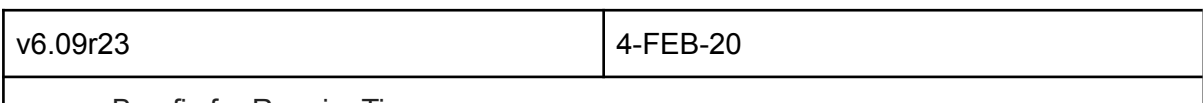

- Bug fix for RunningTime.
- Added German translation for RunningTime.

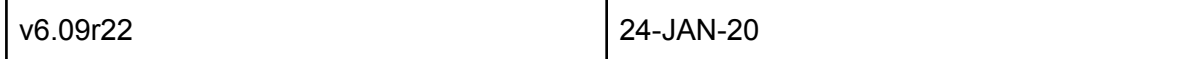

- Macro output redirection to remote com ports.
- Fix to macro deletion.
- Fix to print continuous macro.
- Fixes to RTC (realtime clock).
- Added 65 process weigher product.

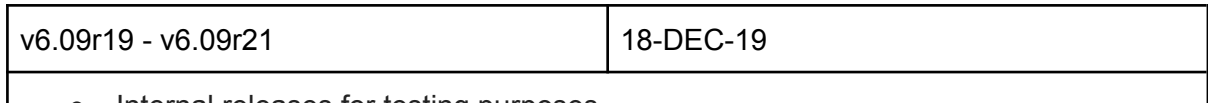

Internal releases for testing purposes.

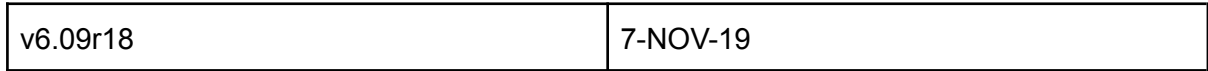

- Added Macro conditional argument.
- Fix pause for batching out mode in 64 product.
- Added RunningTime.

v6.09r06 - v6.09r17 8-OCT-19

● Internal releases for testing purposes.

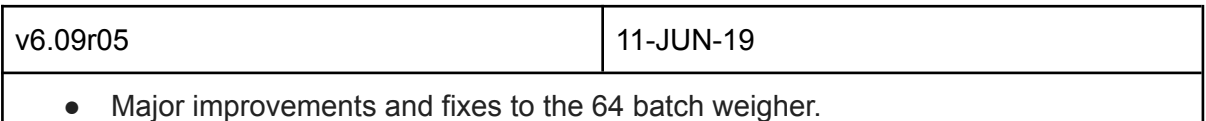

● Menu reorganisation of the batching menu for clarity, ease of use and to add new items for the 64/65 products.

- Added analog output to batching.
- Improvements to the start/stop/pause inputs. The behaviour of the inputs and keys can now be changed through the macro system.
- The default behaviour for Start is now Start|Pause. This means that only 2 inputs are needed: Start|Pause and Stop|Abort.
- Added batching macros. These allow macros to be run at different points in the batching process.

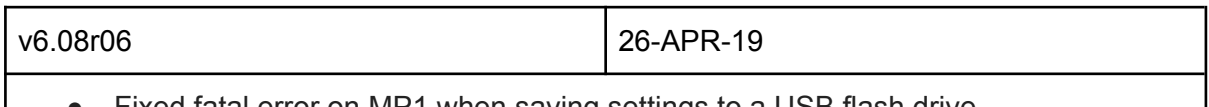

- Fixed fatal error on MP1 when saving settings to a USB flash drive.
- Fixed polarity of LEDs on MT1 r6 and later. ● Improvements made to ModTool.

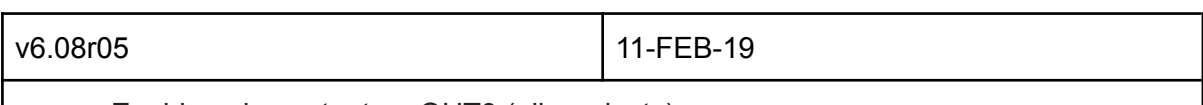

● Enable pulse output on OUT9 (all products).

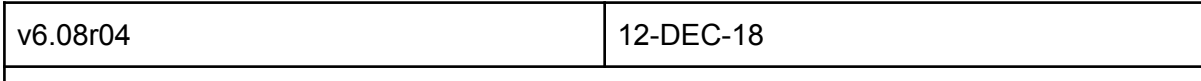

- Fixed USB operations on MP1/MP2 units.
- Show prompt when batch cannot start.
- Fixed bug in batching when weight is already part way to setpoint when the batch starts.

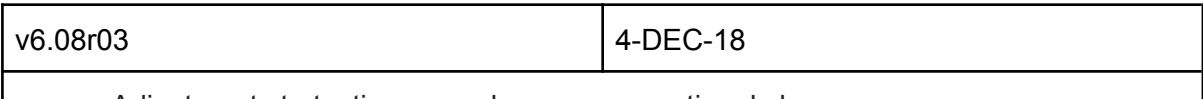

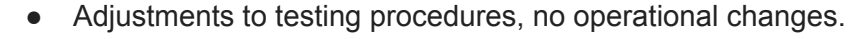

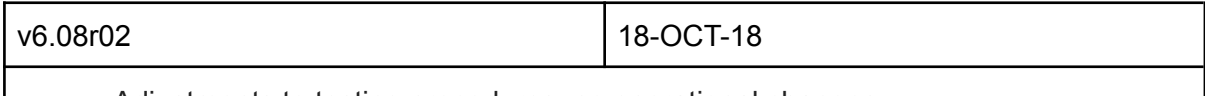

● Adjustments to testing procedures, no operational changes.

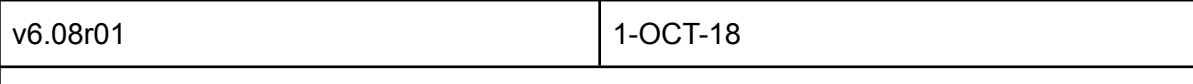

- Added Q2369 fault options which selects which faults generate alarms. By default all faults generate an alarm.
- Added bit 83 "remote flowrate mode" output to digital output settings.

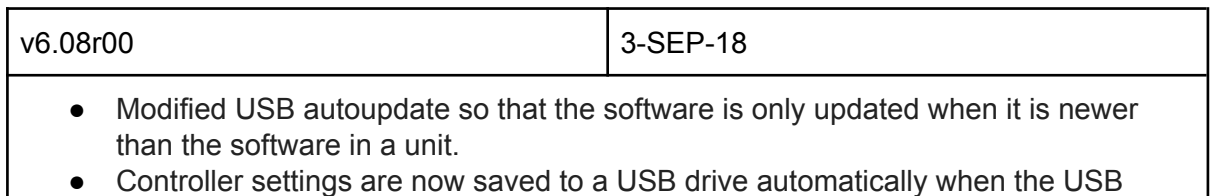

drive is present (MT3, MP1, MP2). These saved settings can be loaded using the Q258 menu.

- Improved the browse soft key C in setting Q2582 select "load settings" file.
- The USB menu (Q258) now works for a display connected to an MT3. The USB drive in either the display or the MT3 will be used automatically, depending on which is present. The display USB drive takes precedence if both are present.
- The USB menu (Q258) now works over MODBUS. This allows a display with a USB drive to save and load settings for a loadcell transmitter, when connected through COM1 RS232.
- Major improvements in the multitasking performance of USB host and device ports.
- Implemented Com3 MR1 settings (Q253). This allows the baud rate and stop bits to be set up for the COM3 RS485 port.

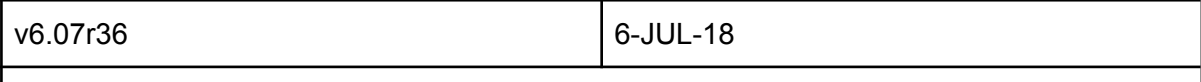

- Modified MT3 and MP2 to support connection of MR1.
- Fixed problems with stop and pause keys in batching.

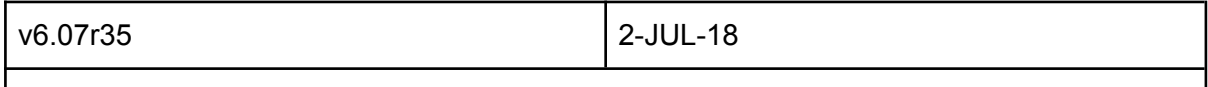

- Fixed multiple major problems with Batching in 64 and 65 products.
- Added altered settings list to system log.

$$
\begin{array}{|c|c|c|c|}\n\hline\n\text{v6.07r31} & \text{1-JUL-18}\n\hline\n\end{array}
$$

● Revert to r31 on finding critical bug common to r32, r33 & r34

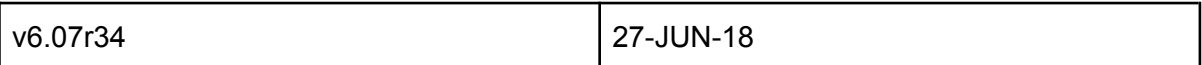

- Fixed bug in bit numbers caused by start manual jog soft key addition.
- Updates to USB software component.

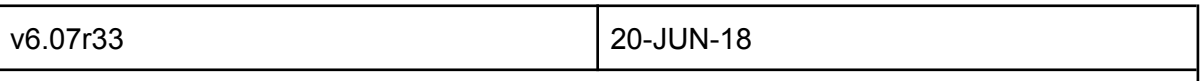

● Added batching information to system log for diagnostic purposes.

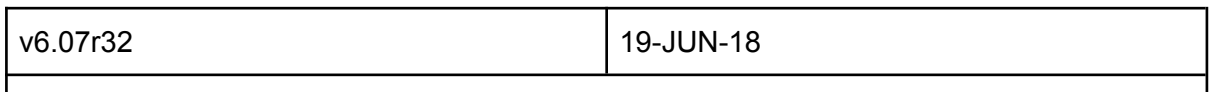

- Fixed critical bug in Batch Weigher jogging which allowed the number of jogs to exceed Max Jogs (Q23216) and cause the weight to exceed to Overweight Tolerance.(Q23239).
- Fixed the manual jog input so that it will stop jog when overweight.
- Added a jog soft key option, which can be used in the soft key customisation (Q2566). Manual jog soft key is value 33 and starts a jog which is Jog Time

(Q23245) long.

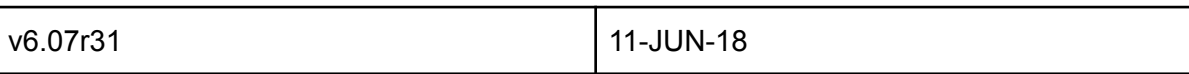

● Reverted changes to Edit and Menu UI that aborted on comms failure. These changes are incompatible with testing in the MJ1 as the MD1/MD2 are running without a transmitter while under test.

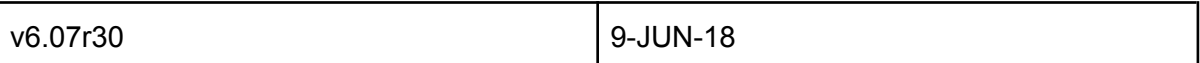

- Fixed setting storage problem on MT1r6.
- Added Q2586 save altered setup to USB menu.

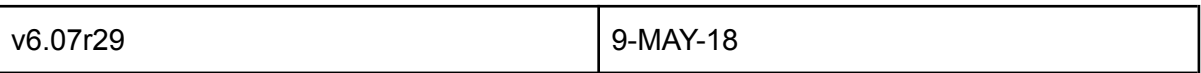

- Fix for soft key unlock incorrectly triggering operator menu.
- Changed display setup menus (Q9XXX) to green background to make it clear that the display is being modified and not the transmitter.
- Modified menu structure to add "9" to main menus so that Q9XXX always works, even on an MPX.
- Editing a setting with Q9 prefix uses green background.
- Added setting Q925692 disable touch screen.
- Added setting to manually select loadcell transmitter (Q925697).
- Added setting to manually select comm port (Q925698).
- Added settings to manually set comm port stop bits (Q2515, Q2525, Q92515 and Q92525). The default is zero (automatic) which works with either 1 or 2 stop bits in most cases.
- Fixed modbus device detection to use length framing when comms latency has been set.
- Fixed problems with changing the modbus address and baud rate of transmitter/processor from a display.
- Altered length framing timeout to 200ms after testing with radio modems.
- Fix when using ModUpdater to update a display connected to MR1 COM3 port.
- Modified menu and edit UI code to abort on comms failure.
- Modified main UI to behave better during comms failure.
- Modified connection test for compatibility with older units (Q925699).
- Changed COM2 error rate to error count.

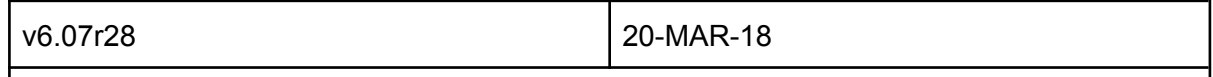

• Connection test added to display (Q925699)

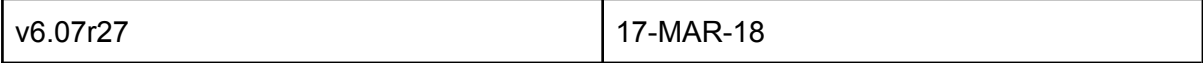

● Added COM2 mode setting to switch between MWBUS (default) and MODBUS

only mode.

- Fixed display switching from MODBUS to MWBUS at power up and saving bus state when connected to other MWBUS units after being in MODBUS mode.
- Fixed scan comms stall (fixes to MWBUS).

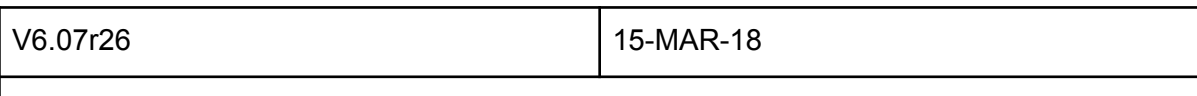

● Fixed problem with automatic fallback to MODBUS in displays.